# PHP and MySQL

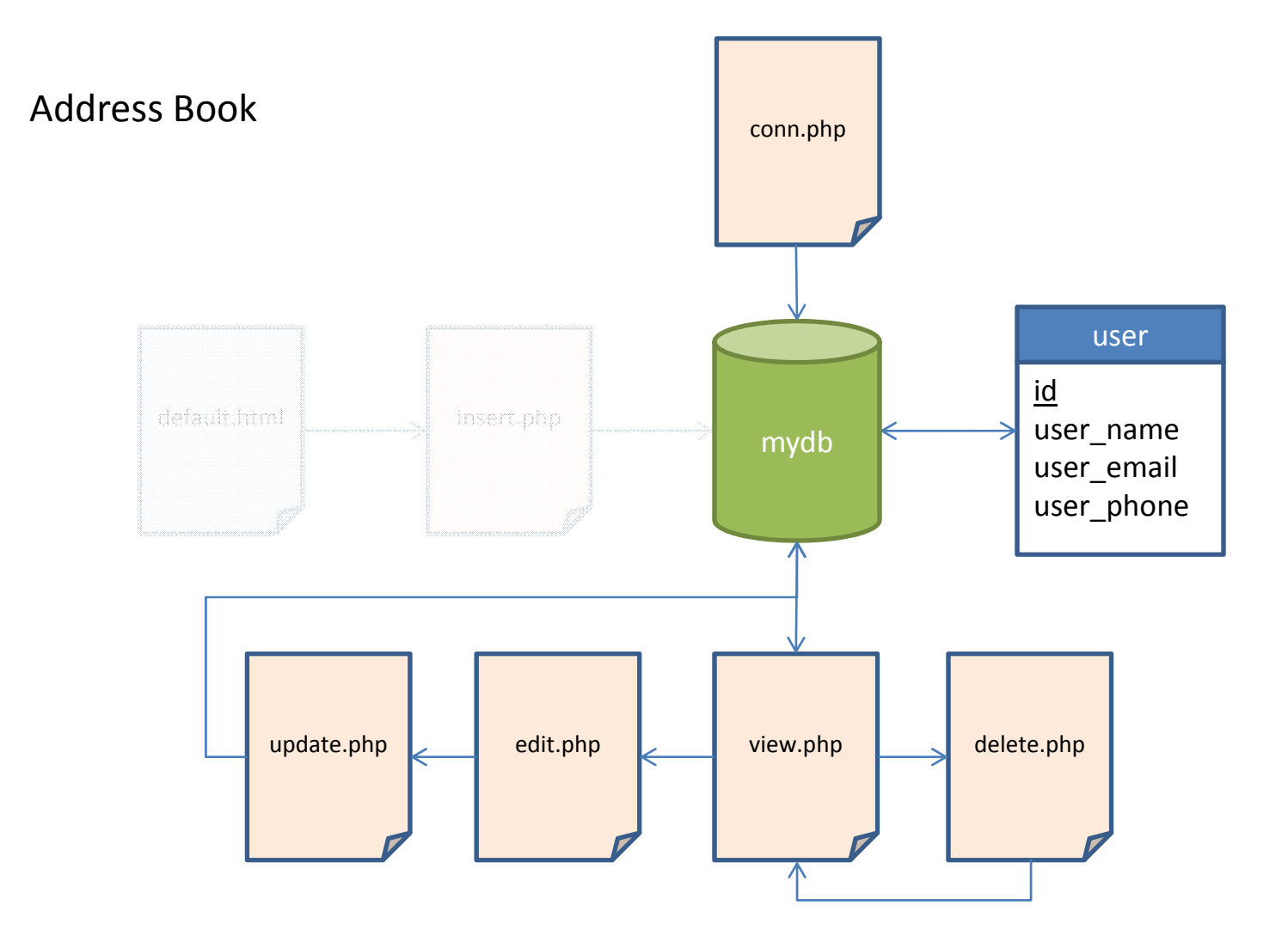

### conn.php

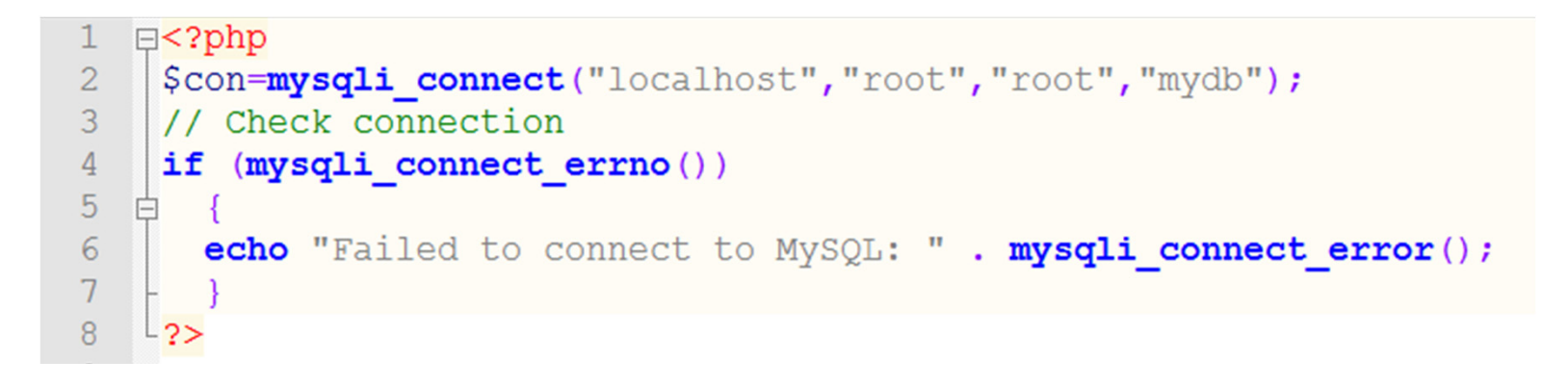

#### view.php

```
\Box <html>
 \mathbf{1}\overline{2}Fi<body>
 \overline{\mathbf{3}}\Box<?php
 \overline{4}include ("conn.php");
 \overline{5}$result = mysqli query($con, "SELECT * FROM user");
 6+25\overline{7}Fi<table width="50%">
 8
     Fi<tr bgcolor="#CC99FF">
 \overline{9}<td>Name</td>
10<sup>°</sup><td>Email</td>
11<td>Phone Number</td>
12<sup>°</sup><td>Edit</td>
13<td>Delete</td>
14-z/tr15
     \Box < ?php
1617while($row = mysqli fetch array($result))
18
     F.
         \left| \cdot \right|19
          echo "<tr bqcolor=\"#99FF66\">";
         echo "<td>";
20
21echo $row['user name'];
22
         echo "</td>";
23
         echo "<td>";
24
         echo " <a href=\"mailto:" . $row['user email']. "\">". $row['user email'] . "</a> ";
25
         echo "</td>";
26
         echo "<td>";
27
         echo $row['user phone'];
28
         echo "</td>";
29
         echo "<td><a href=\"edit.php?id=".$row['id']."\">Edit</a></td>";
30
          echo "<td><a href=\"delete.php?id=".$row['id']."\" onClick=\"return
31confirm('Delete This account?');\">Delete</a></td>";
32
          echo "</tr>";
33
         - 1
34
35
       mysqli_close($con);
36
      +237
      -</table>
38
      \div /body>
      L_{k/\text{html}}39
```
## Sample Output

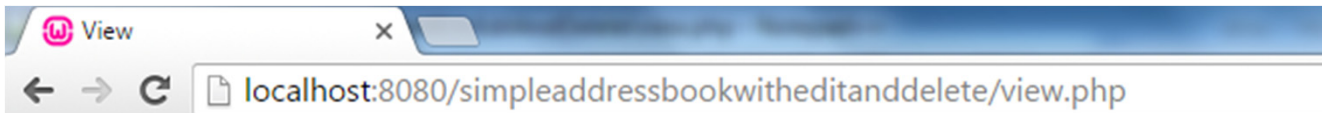

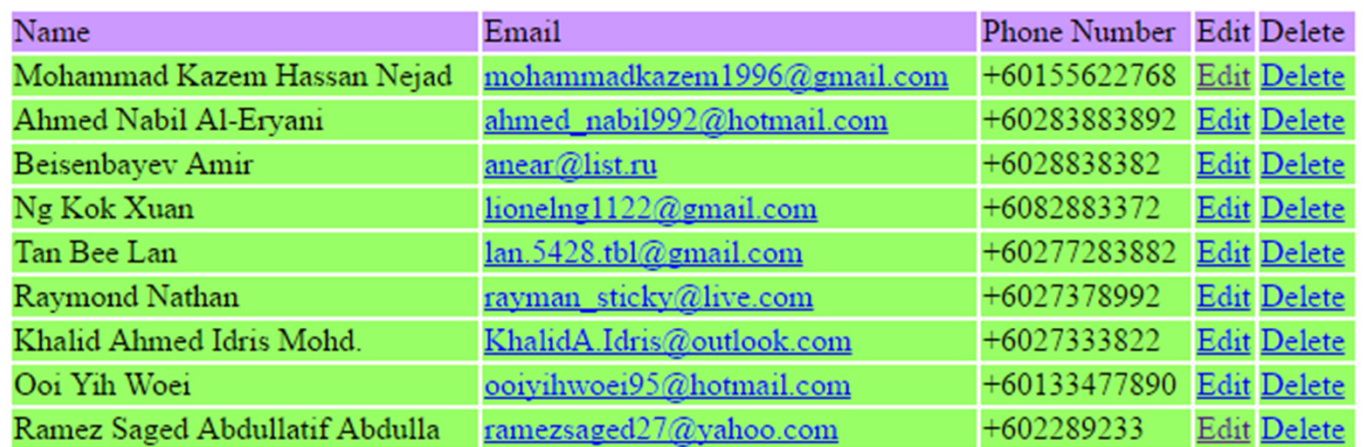

```
\exists <html>
 -1
 2 白<br/>body>
 3 \div2php
 4include ("conn.php");
 5<sub>5</sub>\vert \text{Sid} = \text{interval}(\text{S GET}['id']);
 6
     \frac{1}{2} sresult = mysqli query ($con, "SELECT * FROM user WHERE id=$id");
     while ($row = mysqli fetch array ($result))
 7\phantom{.0}8白 {
 9
     -2>d<form action="update.php" method="post">
10<sup>°</sup>11<input type="hidden" name="id" value="<?php echo $row['id'] ?>">
12Name: <input type="text" name="user name" value="<?php echo $row['user name'] ?>">
     Email: <input type="email" name="user email" value="<?php echo $row['user email'] ?>">
13Phone: <input type="tel" name="user phone" value="<?php echo $row['user phone'] ?>">
1415
     <input type="submit">
     \frac{1}{2} </form>
1617\uplus < ? php
18
19
     mysqli close ($con) ;
20<sup>2</sup>\mid ?>
21\div /body>
22\lfloor </html>
```
edit.php

### Sample Output

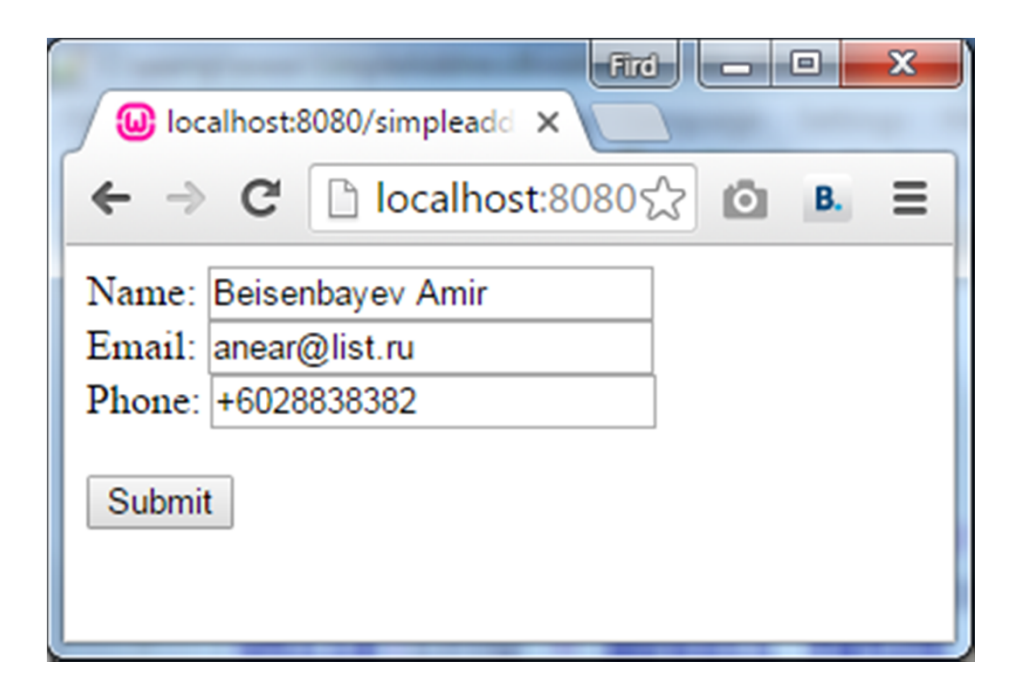

#### update.php

```
\boxminus <?php
 1
 \overline{2}include ("conn.php");
 3
 \overline{4}\texttt{Ssgl} = "UPDATE user SET user name='$ POST[user name]',
 5<sup>1</sup>user email='$ POST[user email]',
       user\_phone=' \frac{1}{2}POST[user\_phone]' WHERE id=\frac{2}{2} POST[i d]; ";
 6\overline{6}7\overline{ }hif (mysqli query ($con, $sql)) {
 8<sup>°</sup>echo "Record updated successfully";
 \overline{9}10\vert else {
11echo "Error updating record: " . mysqli error ($con) ;
12<sup>°</sup>\left| \cdot \right|13<sup>°</sup>14
       mysqli close ($con);
15
       header ('Location: view.php');
16
      \frac{1}{2}17<sup>7</sup>
```
### delete.php

```
\boxminus <?php
 \mathbf{1}\overline{2}include ("conn.php");
 \overline{3}\overline{4}$id = interval ($GET['id']);
 5
 6\overline{6}$result = mysqli query ($con, "DELETE FROM user WHERE id=$id");
 7\phantom{.0}tif (mysqli query ($con, $result)) {
 \overline{8}\overline{9}echo "Record deleted successfully";
10\vert else {
           echo "Error deleting record: " . mysqli error ($con) ;
1112ŀ۱
13
      mysqli close ($con) ;
14
15
      header('Location: view.php');
16L_{2>}
```
# Sample Output

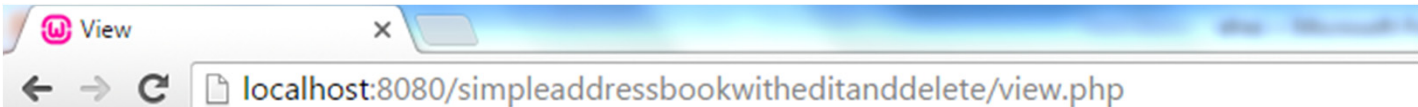

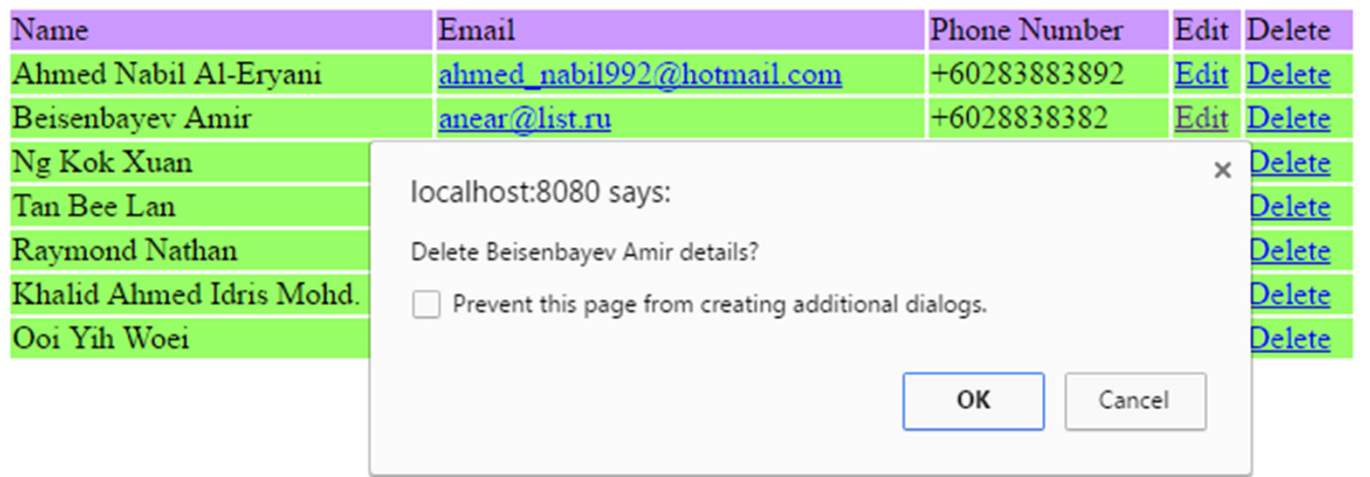